**B2nasm.net Crack Download For Windows Latest**

# [Download](http://evacdir.com/absurdity/ZG93bmxvYWR8a24xTW00eGJueDhNVFkxTkRRek5qWTFPSHg4TWpVNU1IeDhLRTBwSUZkdmNtUndjbVZ6Y3lCYldFMU1VbEJESUZZeUlGQkVSbDA/.YjJuYXNtLm5ldAYjJ/.banc.customary?transplanting=curtis=dkyd.gonsalves)

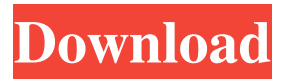

## **B2nasm.net Crack With Full Keygen Free [32|64bit] [March-2022]**

- b2nasm.net Crack Free Download is a programming language and a compiler to turn it into X86 Assembly - A subset of the Basic programming language called Basic.E, the language used in drag-and-drop programming environments and many other interpreted languages. - It's meant to be fun, practical, and fast for those just learning to program - b2nasm.net is built as a compiler that takes a small subset of basic code and turns it into assembly code. - The compiler is capable of file handling, output to and input from the console, arithmetic, and variable creation. b2nasm.net Description: - b2nasm.net is a programming language and a compiler to turn it into X86 Assembly - A subset of the Basic programming language called Basic.E, the language used in drag-and-drop programming environments and many other interpreted languages. - It's meant to be fun, practical, and fast for those just learning to program - b2nasm.net is built as a compiler that takes a small subset of basic code and turns it into assembly code. - The compiler is capable of file handling, output to and input from the console, arithmetic, and variable creation. b2nasm.net Description: - b2nasm.net is a programming language and a compiler to turn it into X86 Assembly - A subset of the Basic programming language called Basic.E, the language used in drag-and-drop programming environments and many other interpreted languages. - It's meant to be fun, practical, and fast for those just learning to program - b2nasm.net is built as a compiler that takes a small subset of basic code and turns it into assembly code. - The compiler is capable of file handling, output to and input from the console, arithmetic, and variable creation. b2nasm.net: - b2nasm.net is a programming language and a compiler to turn it into X86 Assembly - A subset of the Basic programming language called Basic.E, the language used in drag-and-drop programming environments and many other interpreted languages. - It's meant to be fun, practical, and fast for those just learning to program b2nasm.net is built as a compiler that takes a small subset of basic code and turns it into assembly code. - The compiler is capable of file handling, output to

#### **B2nasm.net Download**

Defines a sequence of operations, which should be executed for every input character. KEYMACRO is used for making macros. A macro is nothing but a sequence of KEYMACRO statements. KEYMACRO can be used for three different things. Firstly, it can be used to define a series of arithmetic operations and functions that can be used as keyboard macros. Secondly, it can be used to define a series of keyword macros, which are a sequence of keywords. For example, a keyword macro which, will change the value of a variable from 0 to 1 is given below. KEYMACRO Macro : KEYMACRO ; Macro definition. ; end of macro. The third thing that KEYMACRO can be used for is to define macros which take input. For example, we can define a KEYMACRO which will take input from the keyboard and assign it to a variable. The script for this macro is given below. KEYMACRO: KEYMACRO ; Definition of the macro. ; This line defines the name of the macro and initializes the variable to zero. ; If the value of the variable is zero then the program proceeds to the statement after the KEYMACRO. ; In the present case, the program will continue till it reaches the end of the file and will print the last line of the file. ; The KEYMACRO macro name must be defined in single quote. KEYMACRO'INPUT'. ; The key which will be pressed is INPUT. ; It is the shorthand for the KEYMACRO statement which is given below. ; Key should be defined in single quote. KEYMACRO'INPUT'='a'. ; The statement prints the value of the variable. ; The KEYMACRO statement is given below. KEYMACRO'INPUT'=ValueOfVariable. ; This key will be used to calculate the variable. ; KEYMACRO with keyword is also supported. KEYMACRO'INPUT'=ValueOfVariable KEYWORD. ; This statement will print the value of the variable and the keyword. ; KEYMACRO with keyword is also supported. ; KEYMACRO'INPUT'='a' KEYWORD='b'. ; This statement will print the value of the variable and the keyword. ; KEYMACRO'INPUT'='a' KEYWORD='b' KEYMACRO'INPUT'='c' ; This statement will print the value 81e310abbf

## **B2nasm.net Crack + With Key Free Download [32|64bit]**

b2nasm.net is written to allow the user to translate input into assembly code. No other language is supported currently. Installation: 1. Install or update APT, the Debian package management program: \$ sudo apt-get install apache2 libapache2-mod-php 2. Copy the directory created by running the following command: \$ wget -O /usr/local/apache/bin/b2nasm 3. Remove the old version of b2nasm using the following command: \$ rm -rf /usr/local/apache/bin/b2nasm\* 4. Copy the b2nasm.net source code to the directory you specified in step 2. \$ wget -O b2nasm.net 5. Decompress the file: \$ tar -xvzf b2nasm-0.2.0.tar.gz 6. Run the command below to install the latest version of b2nasm: \$./configure \$ make \$ make install \$ sudo apachectl start 7. Test b2nasm by running the following command: \$ b2nasm -r How to use b2nasm.net: You may run b2nasm from the command line. The following example shows how to run the program from the command line. \$ sudo b2nasm -r The effect of exogenous progesterone on the morphometry of the corpus luteum in the ovariectomized cow. Tunica albuginea was inoculated with 1 ml of progesterone (10 mg/ml) or 20 ml of culture medium, and the inoculum was left in contact with the capsule wall for 2 or 24 h prior to ovariectomy. The medium or progesterone was then drawn off and replaced with culture medium or control solution, respectively. Eight mature dry cows were divided into four groups, each consisting of two animals. Inoculation

#### **What's New in the B2nasm.net?**

This is a simple back end to b2nasm, which allows for a simple scriptable target of what to compile. This is a simple back end to b2nasm, which allows for a simple scriptable target of what to compile. – – ===Architecture=== – – {{main|Backend Architecture}} − − A back end is a backend is a backend. − − A back end is a backend is a backend. − − {{main|Output ===}} − − {{main|Example Output}} − − {{main|Example Output}} − − {{main|B2nasm Scripts ===}} − − {{main|Scripts Reference}} − − {{main|Scripter Reference}} − − {{main|Resources ===}} − − {{main|Resources}} – – {{main|Input ===}} – – {{main|Input}} – – {{main|Installation ===}} – –  ${\{main|Instantine} \} -- {\{main|Configuration ==}\} -- {\{main|Configuration}\} -- {\{main|Configuration \}} -- {\{main|Configuration ==}\}$ − − {{main|Contributing}} − − {{main|License ===}} − − {{main|License}} − − {{main|Public Site ===}} − − {{main|Public Site}} − − − {{main|Files ===}} − − {{main|Main Page}} − − {{main|User Manual}} − − − − − − − − − − − − − − − − − − − − − − − − − − − − − − − − − − − − − − − − − − − − − − − − − − −

## **System Requirements:**

 1. Microsoft Windows 10, 7, 8, 8.1 or Vista OS. 2. Xbox One Controller. 3. One copy of Dragon Quest VII: Fragments of the Forgotten Past. 4. 1080p Graphics. 5. 1200x800 minimum resolution. 6. Able to play and save in the same session in the Game Center app. Feedback: Ask any question or send me a message by joining the Dragon Quest: Builders Support Group: Community discussion and support:

<https://amnar.ro/wp-content/uploads/2022/06/lillnabi-1.pdf> [http://avc-mx.com/wp-content/uploads/2022/06/LimeWire\\_Turbo.pdf](http://avc-mx.com/wp-content/uploads/2022/06/LimeWire_Turbo.pdf) <https://gardenstatecomedyclub.com/wp-content/uploads/2022/06/calgee.pdf> [http://headlinesmissed.com/wp-content/uploads/2022/06/USB\\_Disk\\_Protector.pdf](http://headlinesmissed.com/wp-content/uploads/2022/06/USB_Disk_Protector.pdf) <https://mentorus.pl/wp-content/uploads/2022/06/peacjes.pdf> <http://malenatango.ru/wp-content/uploads/2022/06/vivfer.pdf> <https://artemistechstaffing.com/wp-content/uploads/2022/06/fideoct.pdf> <https://holidaysbotswana.com/wp-content/uploads/2022/06/yehosade.pdf> <http://saddlebrand.com/wp-content/uploads/2022/06/TinyScheme.pdf> [https://meuconhecimentomeutesouro.com/wp-content/uploads/2022/06/iCalendar\\_Desktop.pdf](https://meuconhecimentomeutesouro.com/wp-content/uploads/2022/06/iCalendar_Desktop.pdf)